# **Predicting free pizza with Python. Cowabunga dude!**

**Lorena Mesa @loooorenanicole GOTO Conference - Chicago 2017 http://bit.ly/2qoU7Pp**

## Hi, I'm Lorena Mesa.

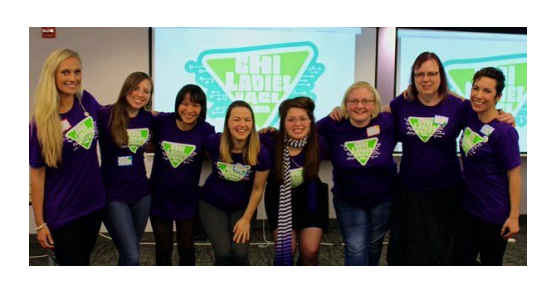

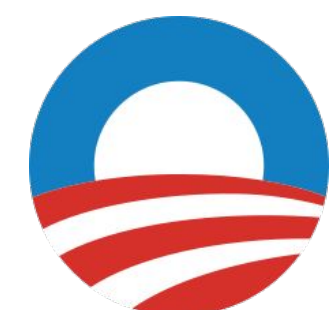

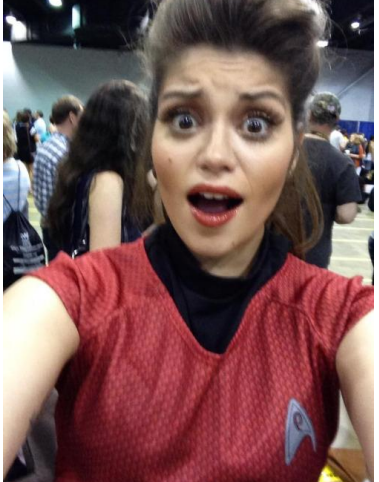

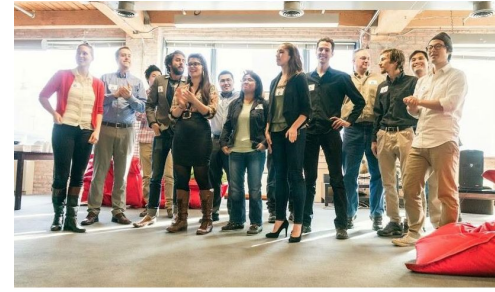

and we are super thankful!!!! Look at these Squirrels 2014!! #dbc @devbootcamp

## **SYSTERS** AN ANITA BORG INSTITUTE COMMUNITY

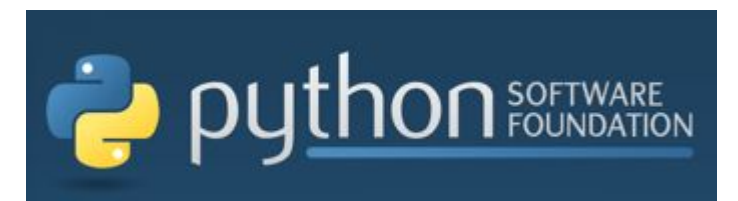

<write/speak/code>

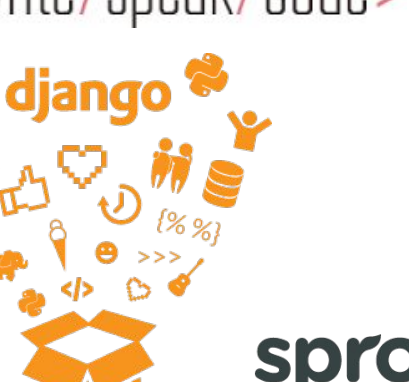

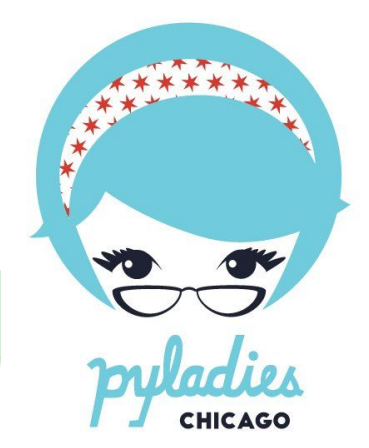

sproutsocial

#### **HOW I GOT 14 COMPANIES LIKE CHIPOTLE AND TRADER JOE'S TO SEND ME FREE STUFF**

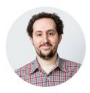

By LEE BRESLOUER Published On 04/05/2015 @LeeBreslouer

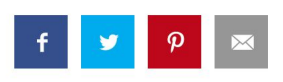

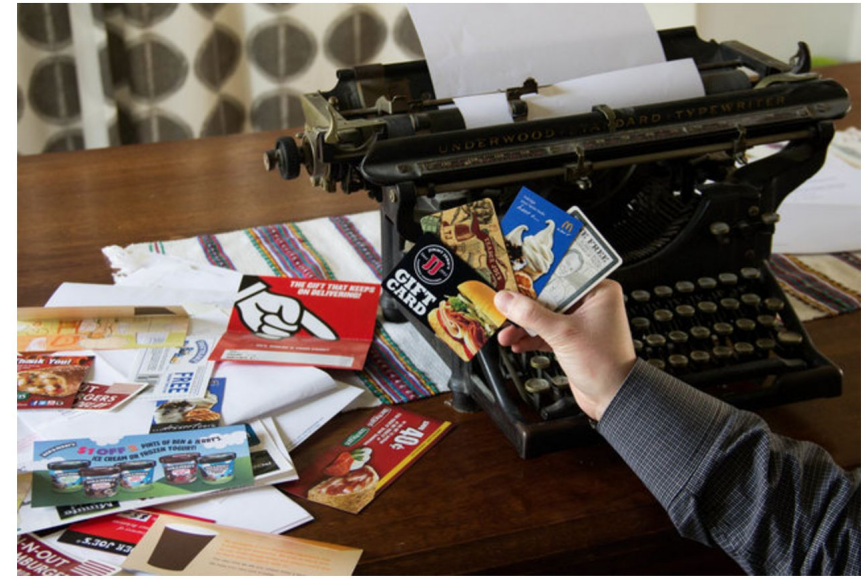

ANDY KRYZA/THRILLIST

# **Flattery**<br>**Project**

I thanked 42 companies, see what they sent me!

wallethacks.com

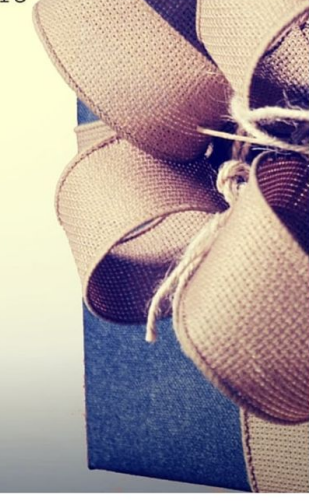

## How I'll approach today's chat.

- 1. What is machine learning?
- 2. How is classification a part of this world?
- 3. How can I use Python to solve a classification problem?
- 4. Example of Python in action classifying if a request will garner free pizza!

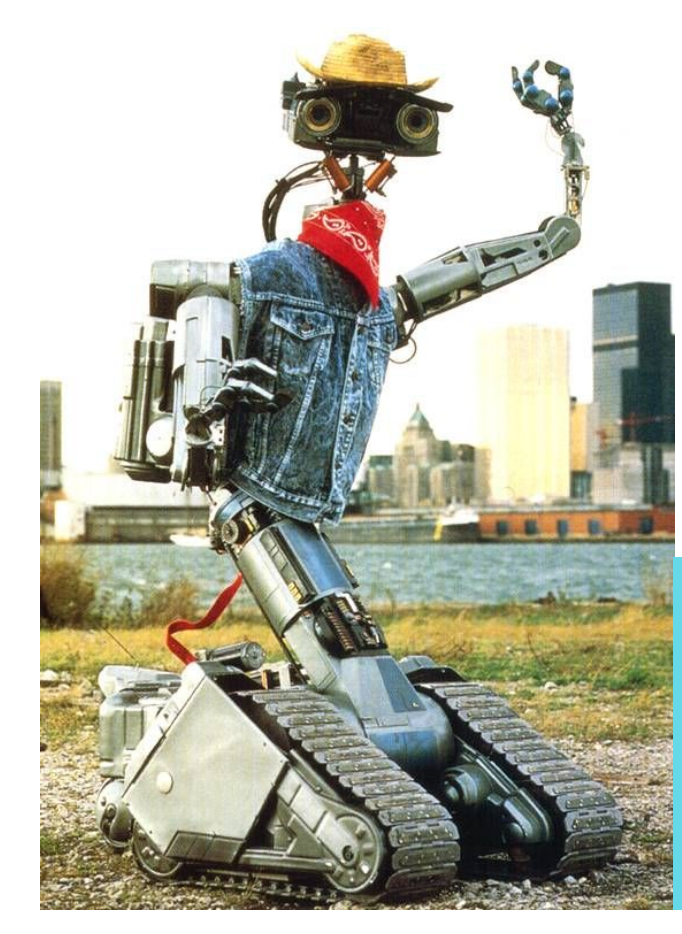

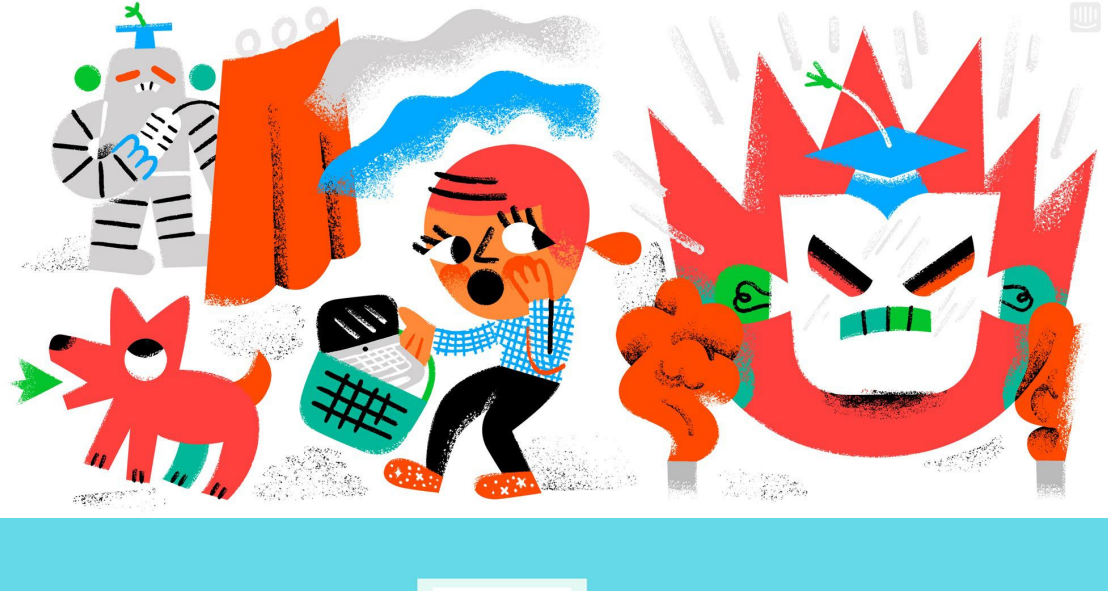

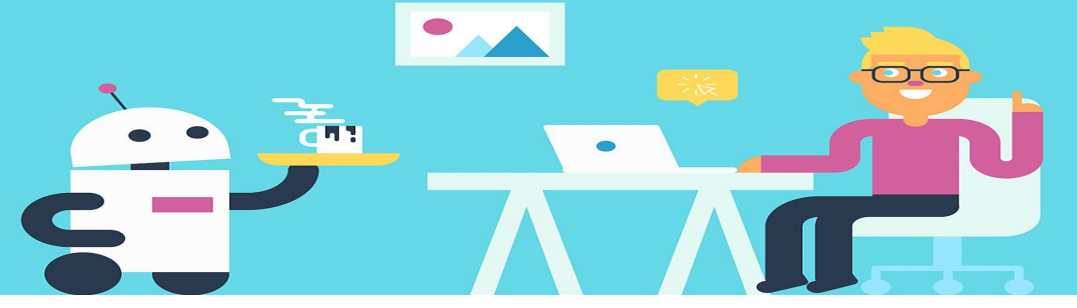

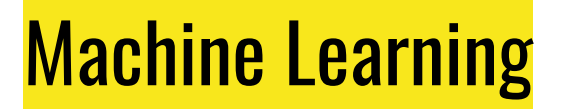

is a subfield of [computer science](http://en.wikipedia.org/wiki/Computer_science) [that] stud[ies] [pattern recognition](http://en.wikipedia.org/wiki/Pattern_recognition) and [computational learning](http://en.wikipedia.org/wiki/Computational_learning_theory) [in] [artificial intelligence.](http://en.wikipedia.org/wiki/Artificial_intelligence) [It] explores the construction and study of **[algorithms](http://en.wikipedia.org/wiki/Algorithm)** that can [learn](http://en.wikipedia.org/wiki/Learning) from and make **predictions on [data](http://en.wikipedia.org/wiki/Data)**.

A computer program is **said to learn** from **experience** (E) with respect to some **task** (T) and some performance **measure** (P), if its performance on T, as measured by P, improves with experience E.

(Ch. 1 - Machine Learning Tom Mitc[hell \)](http://www.amazon.com/Tom-Mitchell-Machine-Learning-Edition/dp/B00N4EB0BM)

# **Human Experience**

## **Recorded Experience**

# **Classification in machine learning**

# Task: Classify a piece of data

*Is a pizza request successful? Is it altruistic or not?*

# Experience: Labeled training data

# *Request\_id | No Request\_id | Yes* **http://bit.ly/2qoU7Pp**

# Performance Measurement: Is the label correct?

# *Verify if the request is successful or not*

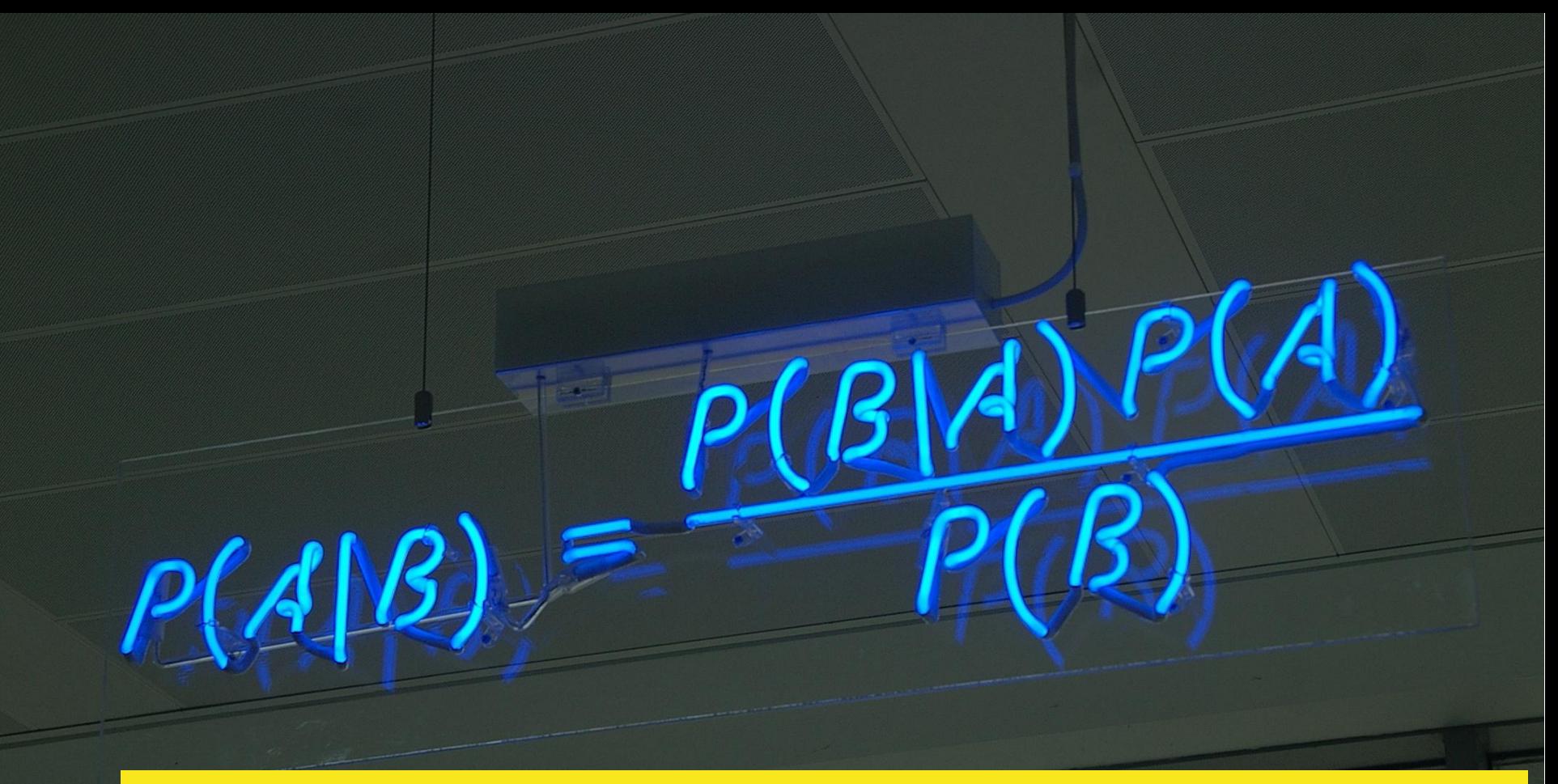

## **Naive Bayes is a type of probablilistic classifier.**

## First, why Naive Bayes?

- 1. Requires a small amount of training data to start making predictions!
- 2. Useful if only need to know what is most likely, not the actual percentage of likelihood
- 3. Can work with missing data!

## Naive Bayes in stats theory

The math for Naive Bayes is based on Bayes theorem. It states that the likelihood of one event is independent of the likelihood of another event.

Naive Bayes classifiers make use of this "naive" assumption.

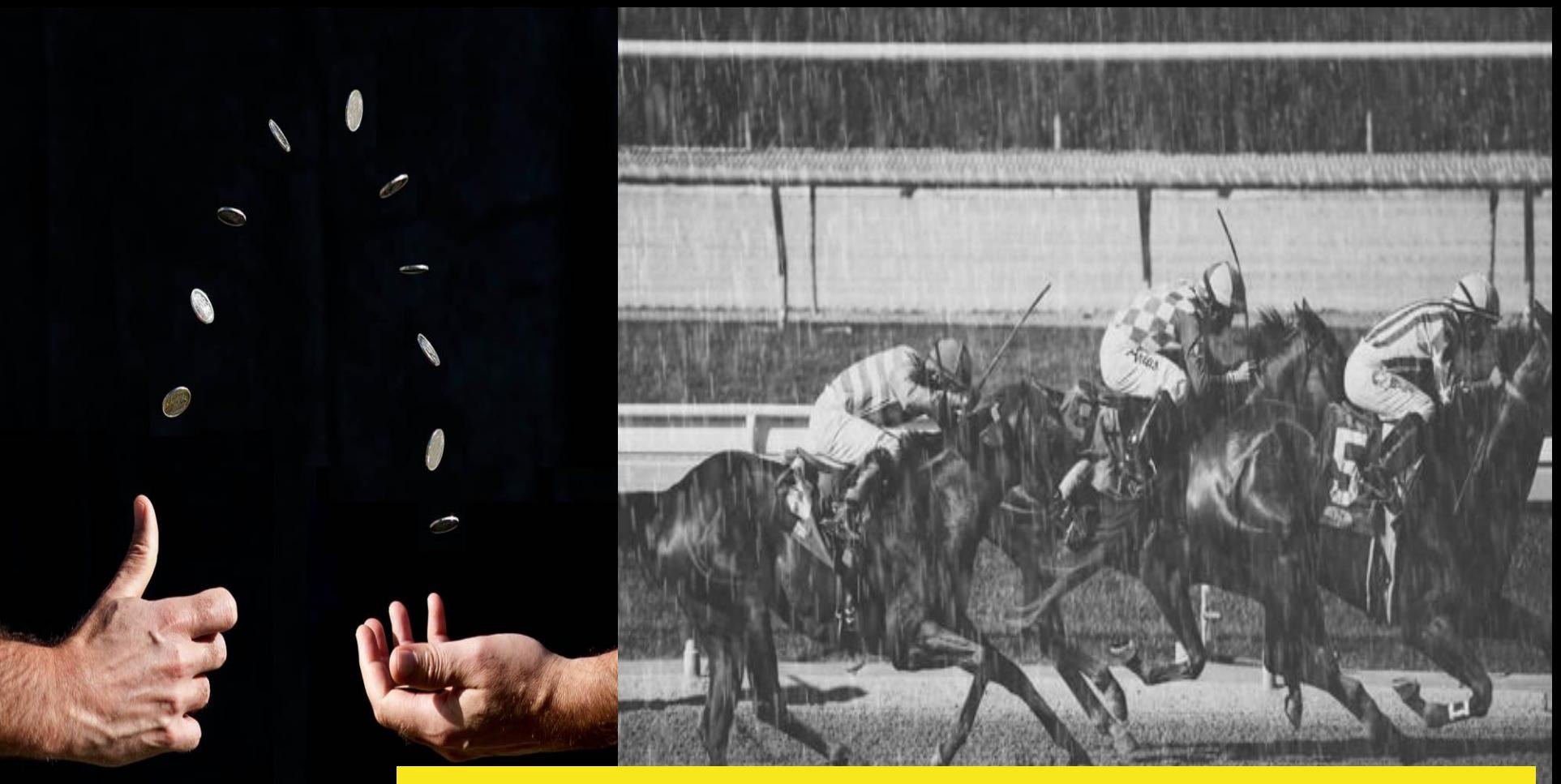

## **Independent vs. Dependent Events**

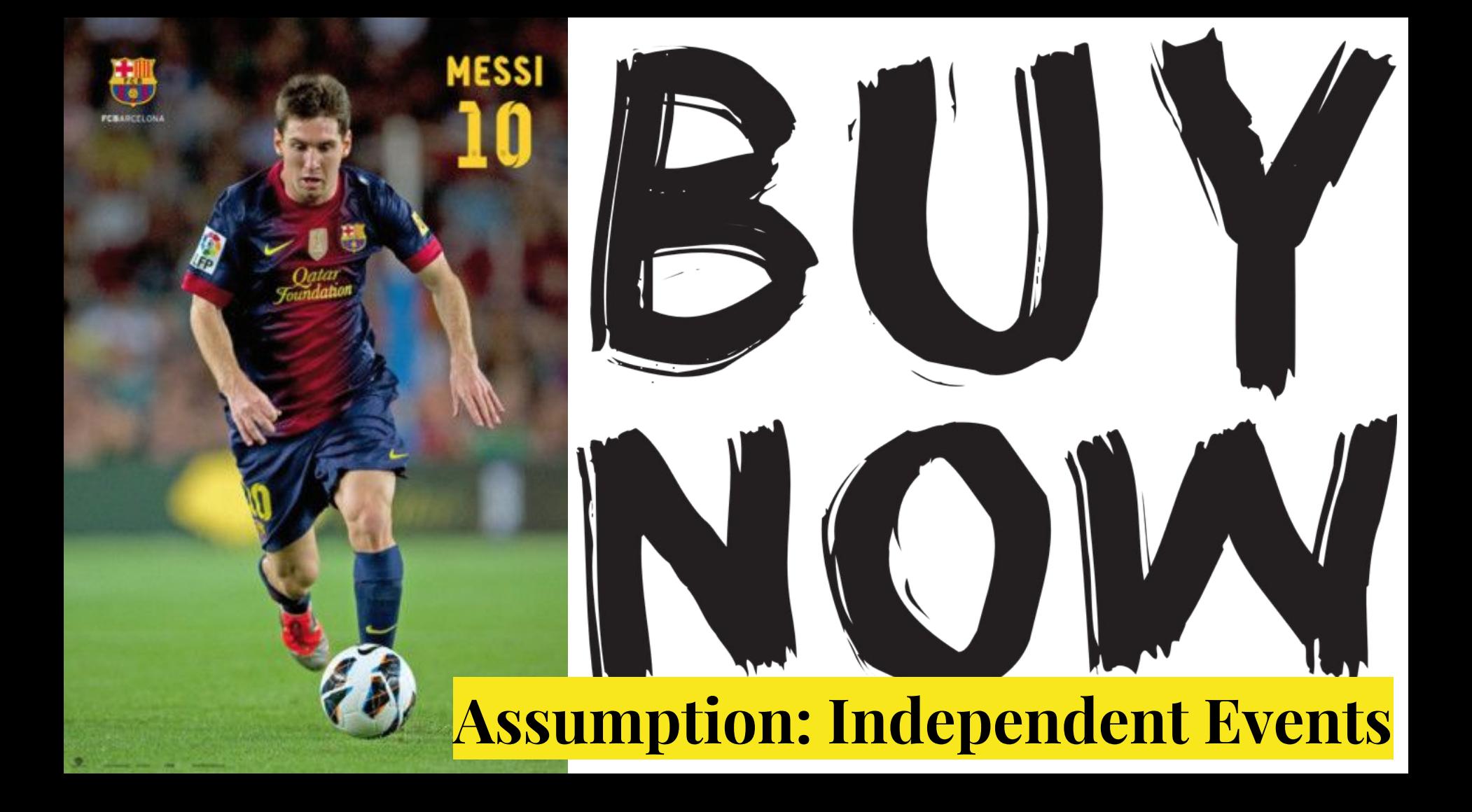

## Naive Bayes in Classifying Altruism

## Q: What is the probability of an pizza request being successful or not?

| \n $P(c X) = P(X c)P(c) / P(X)$ \n                                                                                                    |
|----------------------------------------------------------------------------------------------------|
| \n        likelihood of predictor in the class\n <ul>\n<li>e.g. 28 out of 50 requests</li>\n<li>error probability of class\n            <ul>\n<li>e.g. 72 of 150</li>\n<li>e.g. 50 of all 150 requests</li>\n<li>requests have\n            <ul>\n<li>are an successful</li>\n<li>"hungry"</li>\n</ul>\n</li></ul></li></ul> |

\n\n\n\n

## Picks category with MAP

MAP: maximum a posterori probability

## **label = argmax P(x|c)P(c)**

P(x) identical for all classes; don't use it

**Q: Is P(c|x) bigger for class one (success) or two (not)?** 

**A: Pick the MAP!**

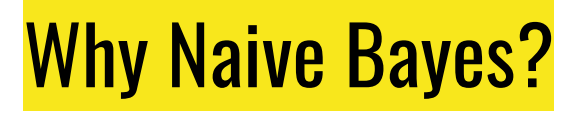

There are other classifier algorithms you could explore but the math behind Naive Bayes is much simpler and suites what we need to do just fine.

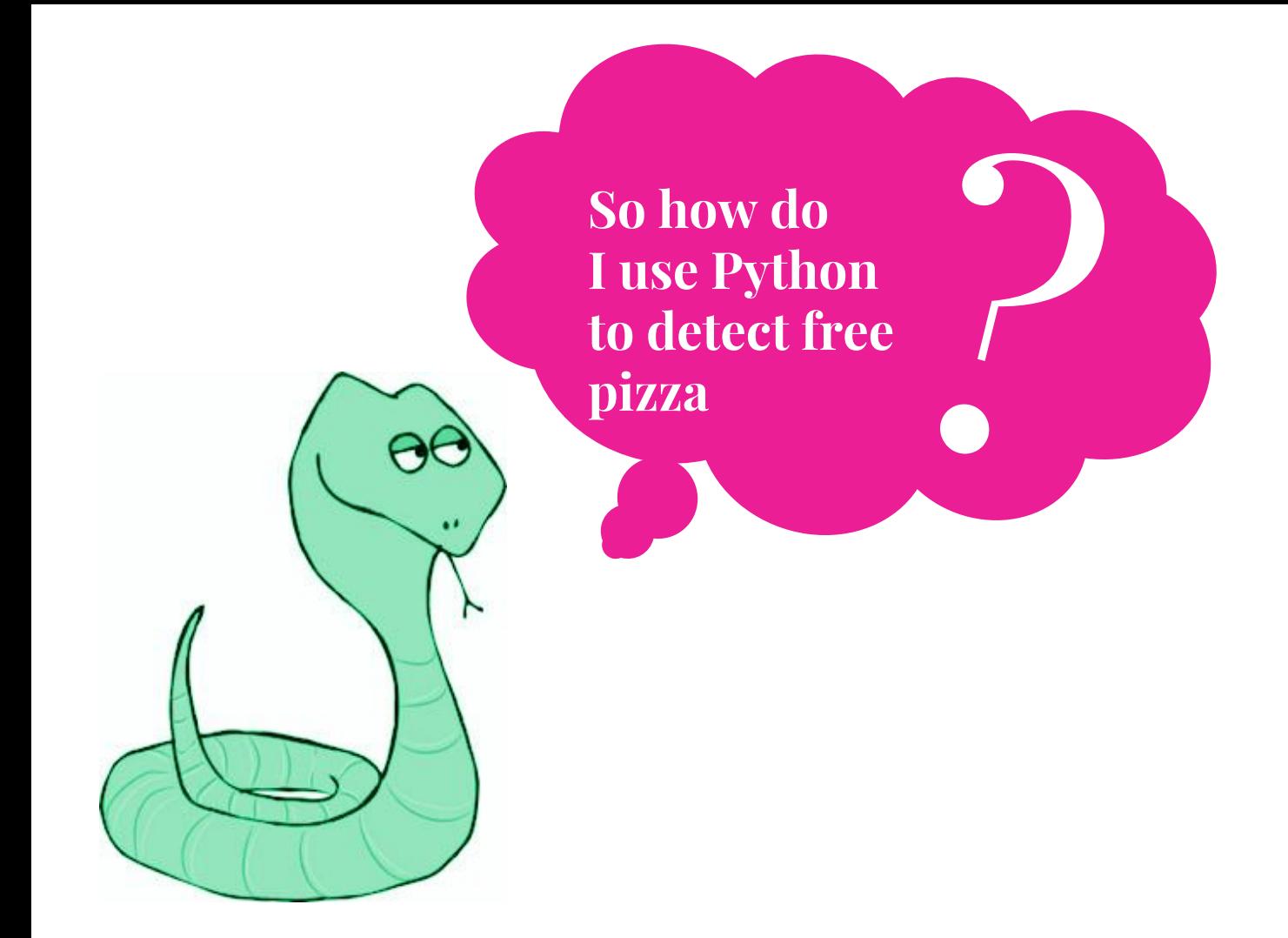

## Task: Altruism Classification

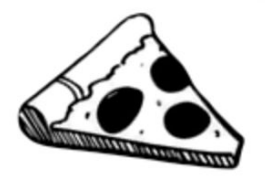

#### **Random Acts of Pizza**

Predicting altruism through free pizza

464 teams · 2 years ago

#### Training data contains:

- 5671 requests
- Successful (994) labelled as True
- Unsuccessful (3046) labelled as False.

Unlabeled data has 1631 requests.

```
"giver username if known": "N\/A",
"number of downvotes of request at retrieval": 0,
"number of upvotes of request at retrieval": 1,
"post was edited": false,
"request id": "t3 125d7",
"request number of comments at retrieval": 0,
"request text": "Hi I am in need of food for my 4 children we are a milita:
"request text edit aware": "Hi I am in need of food for my 4 children we a:
"request title": "Request Colorado Springs Help Us Please",
"requester account age in days at request": 0,
"requester account age in days at retrieval": 792.42040509259,
"requester days since first post on raop at request": 0,
"requester days since first post on raop at retrieval": 792.42040509259,
"requester number of comments at request": 0,
"requester number of comments at retrieval": 0,
"requester number of comments in raop at request": 0,
"requester number of comments in raop at retrieval": 0,
"requester number of posts at request": 0,
"requester number of posts at retrieval": 1,
"requester number of posts on raop at request": 0,
"requester number of posts on raop at retrieval": 1,
"requester number of subreddits at request": 0,
"requester received pizza": false,
"requester subreddits at request": [
```

```
"requester upvotes minus downvotes at request": 0,
"requester upvotes minus downvotes at retrieval": 1,
"requester upvotes plus downvotes at request": 0,
"requester upvotes plus downvotes at retrieval": 1,
"requester user flair": null,
"requester username": "nickylvst",
"unix timestamp of request": 1317852607,
"unix timestamp of request utc": 1317849007
```
#### **http://bit.ly/2dwYIbp**

## Example Full Text of Requests

[REQUEST] Florida Haven't worked in a couple weeks and won't have money for another 2 or 3 weeks. Really looking to have some pizza to share with my family

[Request] Would love a pizza tonight Been a lurker for some time, figured I'd give it a shot. Nothing special about me. Just moved to San Francisco and don't know many people, so I figured I'd just stay in tonight and hope for some cheesy goodness. :)

[Request] Hungry Hungry Hoosier broke college student with -8.00 dollars to my name and between work checks(subway) would greatly appreciate a pizza to offset a 8th day of Peanut butter and jelly!

#### **http://bit.ly/2dwYIbp**

## Tools: What we'll use.

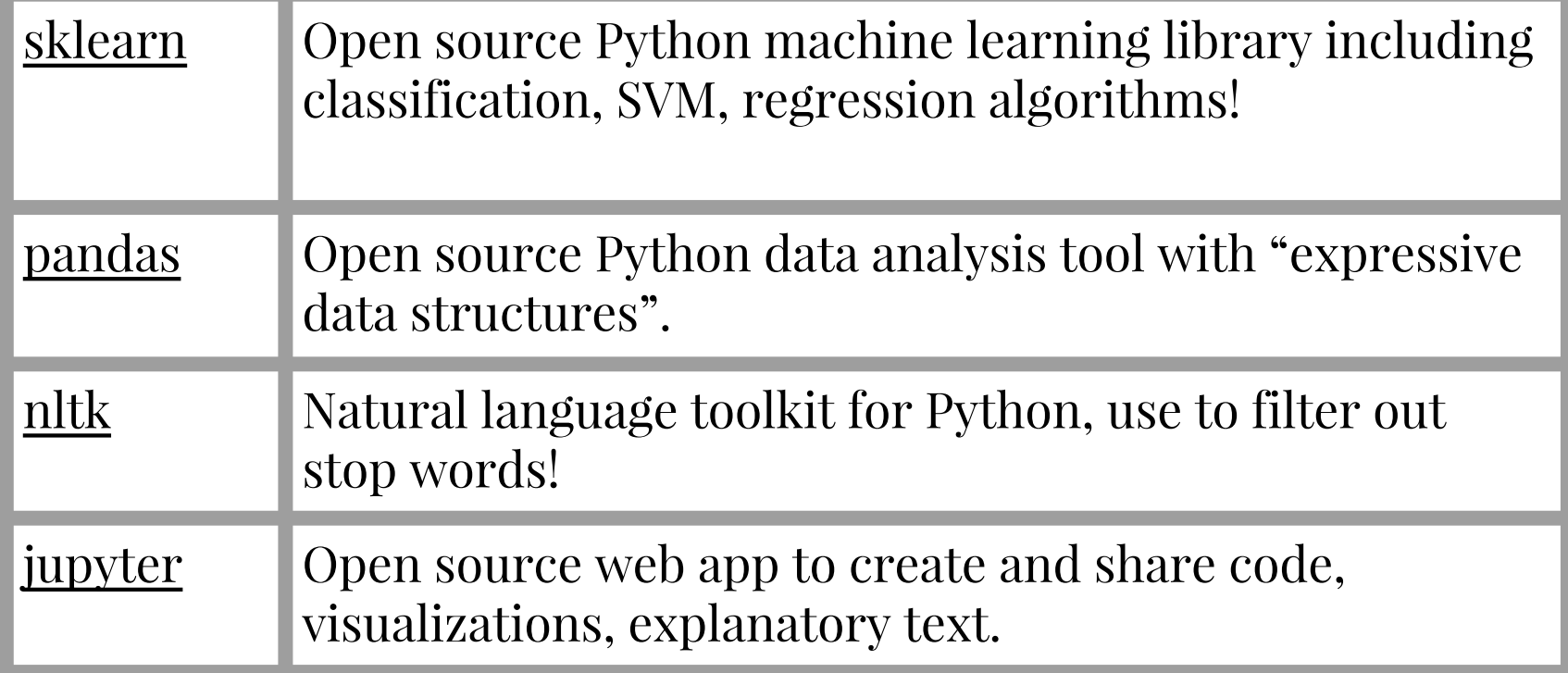

## Quickly, Pandas (see notebook!)

In  $[34]$ : train df = pd.read json('train.json') test df = pd.read json('test.json')

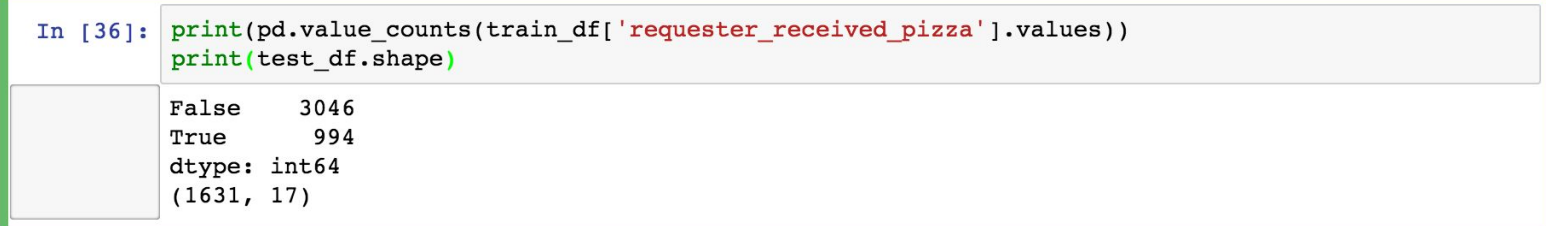

```
In [29]: all data df = train df.append(test df)
         all_data_df = all_data_df[['request_id', 'request_title', 'request_text',
                                    'requester received pizza']]
```
# **Task: Training the spam filter**

```
def train(self, category, text):
    text = self. tokenize text(text) # \mathit{TODO: stem} words
    self. increment unique word count(text) # Laplace Smoothing
    self. increment_word_frequency(category, text)
    self. increment_category_count(category)
    self. increment_category_word_count(category, len(text))
    self. training_ examples += 1
```
**Stemming words - treat words like "shop" and "shopping" alike.**

## **Training the Python Naive Bayes classifier**

```
def clean txt(raw text, remove stop=False):
    letters = re.sub("\left[^{a}-zA-Z\right]", "", raw text)
    words = letters.lower().split()stop words = set(stopwords.words("english"))words = list(filter(lambda word: word and word not in stop words, words)
    # words = [word for word in words if word and word not in stop words]
    return " ".join(words)
```
## **Tokenize text into a bag of words**

```
def get xy(vectorizer=None, txt col='processed text'):
    # creates numerical arrays, word frequencies w/CountVectorizer,
    # for X (bag of words) and y (got pizza)
    if vectorizer is None:
       vectorizer = CountVectorizer()dg = all data df[all data df['data'] == 'train'] # Grab training dataX = vectorizer.fit transform(dg[txt col]).toarray()y = dg['free pizza'].astype(int).as matrix()return X, y
```

```
X, y = qet xy()X train, X test, y train, y test = train test split(X, y, random state=1111)
```

```
model = MultinomialNB() . fit(X train, y train)
```
## **Training the Python Naive Bayes classifier**

# **Task: Classifying emails**

```
def classify(self, text):
          text = self. tolerance text(text)probabilities = \{\}for cat, cat_data in self.categories.items():
              category prob = self. get category probability(cat data['total'])
              predictors_likelihood = self. get_predictors_probability(cat, text)
              probabilities[cat] = category_prob*predictors-likelihoodreturn 1 if probabilities [1] > probabilities [0] else 0
      def _get_category_probability(self, count):
          return Decimal(float(count)) / Decimal(self.training examples + len(self.categories.keys())def get predictors probability (self, category, text):
          word_count = self.categories[category]['word_count'] + len(self.unique_words)
          likelihood = 1for word in text:
              if not self words get(word) or not self words [word] get(category):
                  smoothed_freq = 1 # Laplace smoothing
                                                                                 Smoothing
              else:
Floating 
                  smoothed_freq = 1 + self.words[word][category]Point
              likelihood *= Decimal(float(smoothed_freq)) / Decimal(word_count)
Underflow
              # floating point underflow!! EEE!
              # http://nlp.stanford.edu/IR-book/html/htmledition/naive-bayes-text-classification-1.html
          return likelihood
```

```
model = MultinomialNB() . fit(X train, y train)print ("Accuracy on training data: \{0\}".format (model.score (X train, y train)))
print ("Accuracy on test data: \{0\}".format (model.score (X test, y test)))
y pred = model.predict proba(X test)[:, 1]
fpr, tpr, thresholds = roc curve(y test, y pred)
print("AUC: {0}".format(auc(fpr, tpr)))
Accuracy on training data: 0.8848184818481848
```
Accuracy on test data: 0.7188118811881188 AUC: 0.5108401304614449

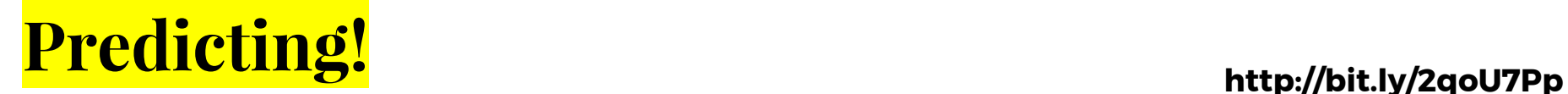

# **Performance Measurement Explained**

## AUC Score

General function that computes the area under the [ROC](http://scikit-learn.org/stable/modules/generated/sklearn.metrics.auc.html) curve; tells us the general accuracy of the classifier over all thresholds

(x) - false positive

(y) - true positive rate

General rule of thumb:

- $.90-1$  = very good (A)
- $.80 .90 = \text{good}$  (B)
- $.70 .80 =$  not so good ( C )
- $.60 .70 =$  poor (D)
- $.50 .60 = \text{fail (F)}$

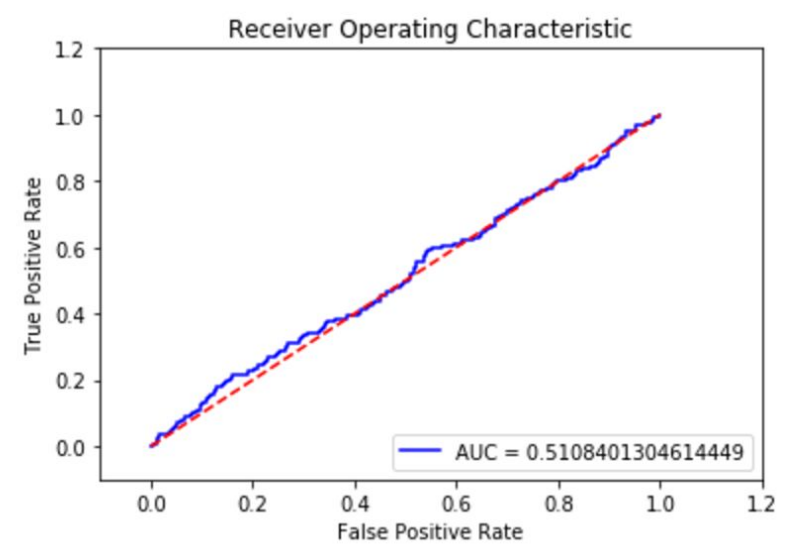

## False Positives

Incorrectly labelled training data: *Requesting Pizza... Cibolo, TX 78108 Just closed on our new house, no food or money until the 1st. =\\ S\*\*t sucks. Wife doesn't know I'm posting this or she would tell me not to. Cheese or Pepperoni. Message me for address/phone. Thank you reddit and RAoP*

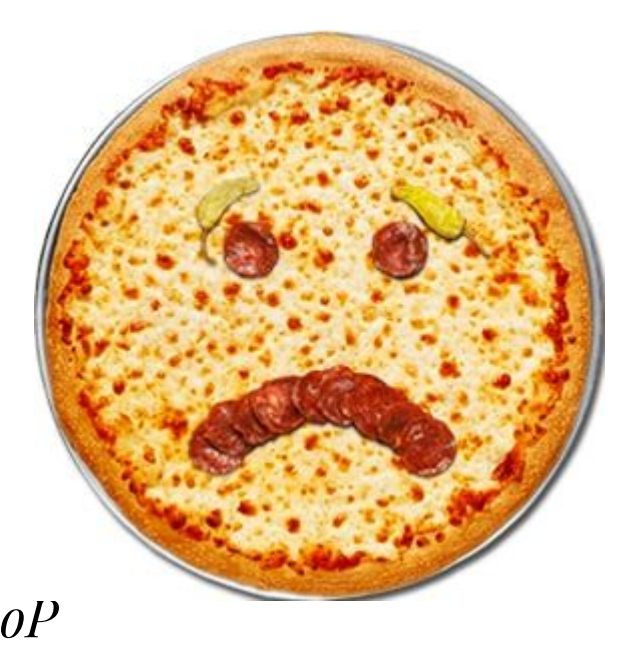

"Too naive"?

## Naive Bayes limitations & challenges

- Independence assumption is a simplistic model of the world
- Overestimates the probability of the label ultimately selected
- Inconsistent labeling of data

## Improve Performance

More & better feature extraction

### Other possible features:

- [Emoji](https://engineering.instagram.com/emojineering-part-1-machine-learning-for-emoji-trendsmachine-learning-for-emoji-trends-7f5f9cb979ad)
- Time of day sent
- Information about the requester

## **MORE DATA**!

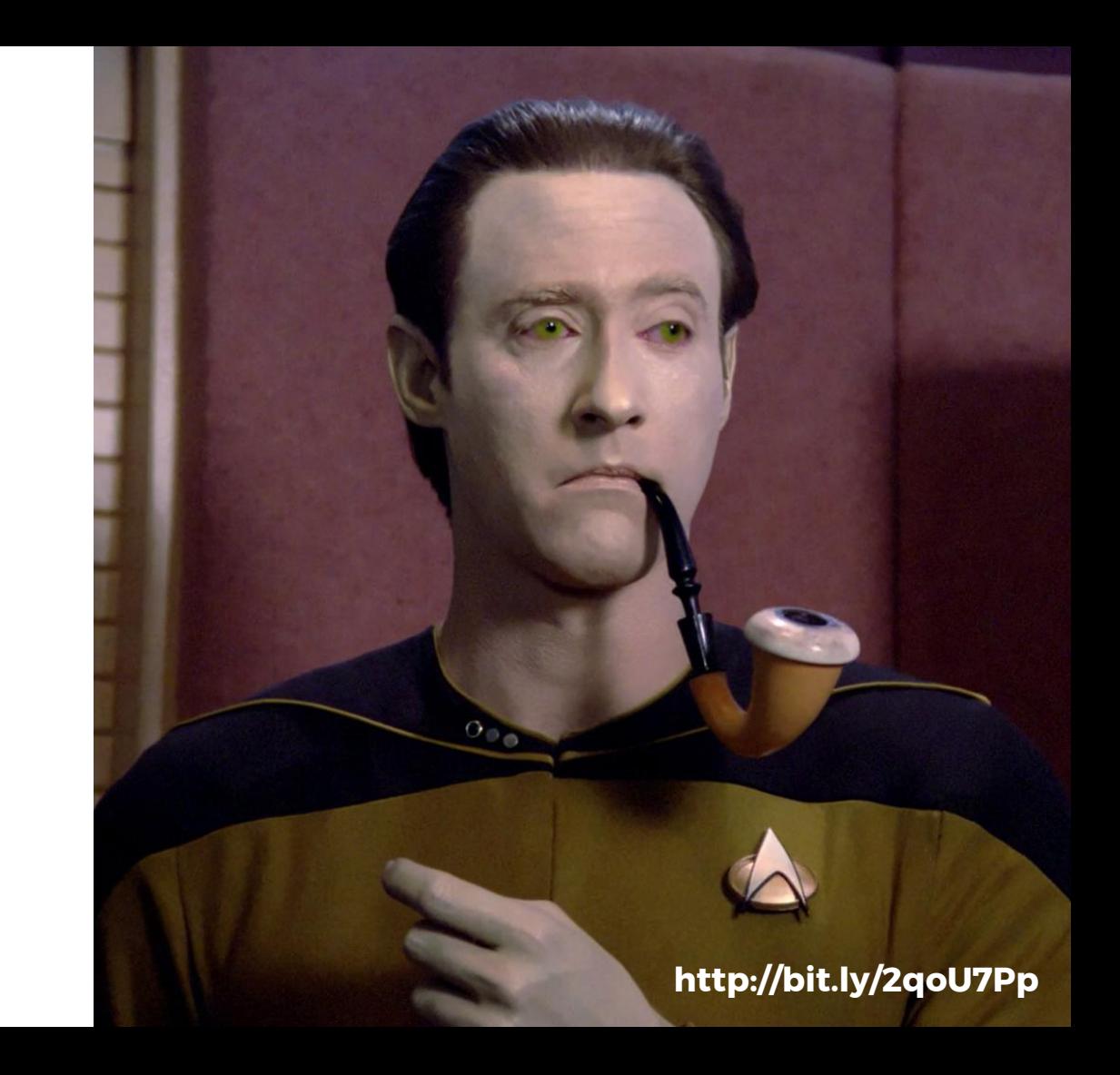

## Types of Naive Bayes Alogrithms

- Multinomial: *Can we use samples to represent the frequencies of classes?*
- Bernoulli: *Are the features representable as booleans?*
- *-* Gaussian: *Are we working with continuous data?*

## Want to learn more?

[Kaggle](https://www.kaggle.com/) for toy machine learning problems!

[Introduction to Machine Learning With Python](http://www.amazon.com/Introduction-Machine-Learning-Python-Sarah/dp/1449369413) by Sarah Guido

Your [local Python user group!](https://wiki.python.org/moin/LocalUserGroups)

Tim Althoff et al, [How to Ask for a Favor: A Case Study on the Success of Altruistic Requests](http://cs.stanford.edu/~althoff/raop-dataset/altruistic_requests_icwsm.pdf)

Harry Zhang's 2005 "[The Optimality of Naive Bayes"](http://www.cs.unb.ca/~hzhang/publications/FLAIRS04ZhangH.pdf)

Jake Vanderplas PyCon 2016, ["Statistics for Hackers"](https://www.google.com.jm/url?sa=t&rct=j&q=&esrc=s&source=web&cd=1&cad=rja&uact=8&ved=0ahUKEwiVt9jq4bLQAhXCUiYKHSt7A5UQtwIIGzAA&url=https%3A%2F%2Fwww.youtube.com%2Fwatch%3Fv%3DIq9DzN6mvYA&usg=AFQjCNFVDbYzGEm-qixOpVBPk5RhDfhWIg&sig2=DkyJPo6HvRKIFYopAFLl7A)

Brian Lange's PyData Chicago 2016, "[It's Not Magic: Explaining Classification Algorithms"](https://www.google.com.jm/url?sa=t&rct=j&q=&esrc=s&source=video&cd=1&cad=rja&uact=8&ved=0ahUKEwjdifyXg7PQAhVDYyYKHW31BSMQtwIIJzAA&url=https%3A%2F%2Fwww.youtube.com%2Fwatch%3Fv%3Dy8J6ggsLSfw&usg=AFQjCNH6vMBHugUsv-q0j5EtcDSdYvwvOA&sig2=VaglnHITwgVcNKDFbSK0jA&bvm=bv.139250283,d.eWE)

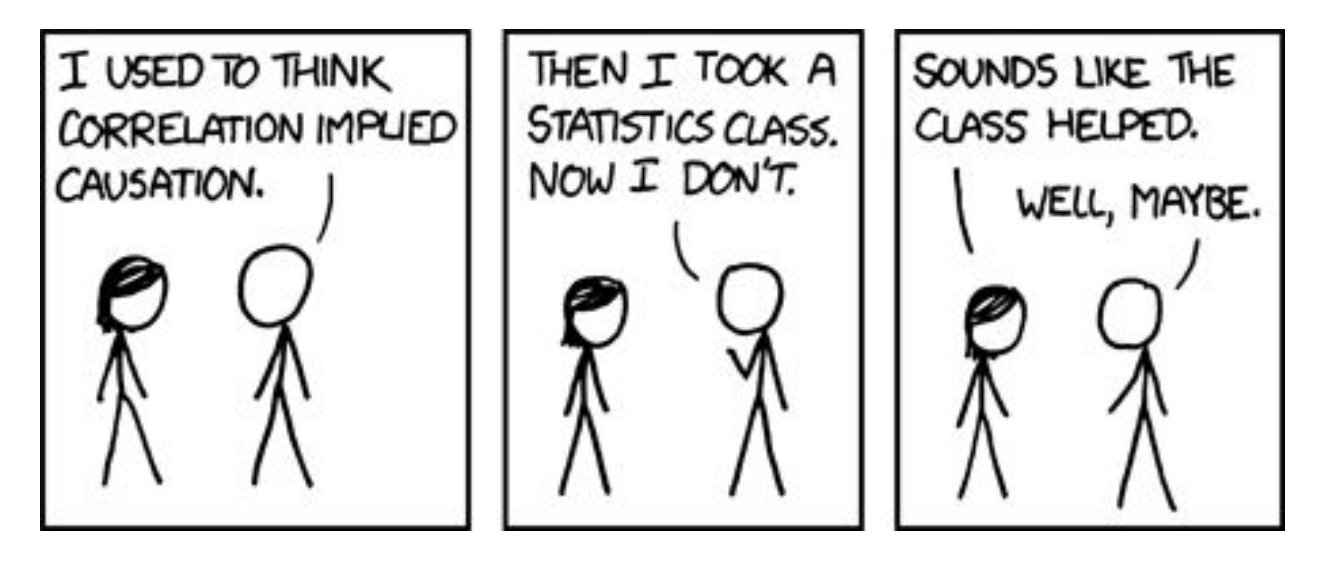

# **Thank you!**

http://bit.ly/2qoU7Pp | @loooorenanicole